# Upgrading to v7

# Introduction

This document describes the recommended steps for upgrading RouterOS to v7 major release and the possible caveats when doing so.

Upgrading from v6 to v7 happens exactly the same way, as upgrading within v6 releases. Please follow the [Upgrade manual](https://help.mikrotik.com/docs/display/ROS/Upgrading+and+installation) for more detailed steps. If you are currently running RouterOS version 6 or older, we first suggest upgrading to the latest stable or long-term release in v6 (currently 6.48.6 Long-term or 6.49.5 Stable).

In most RouterOS setups that run fine with the aforementioned v6 versions, no extra steps are required. Upgrading to v7 will automatically convert the configuration and your device will function right away.

# Feature list compatibility

As previously stated, nearly all RouterOS systems can use the "Check for updates" functionality and upgrade to v7 in a few clicks, but there are some features, where extra steps may be required:

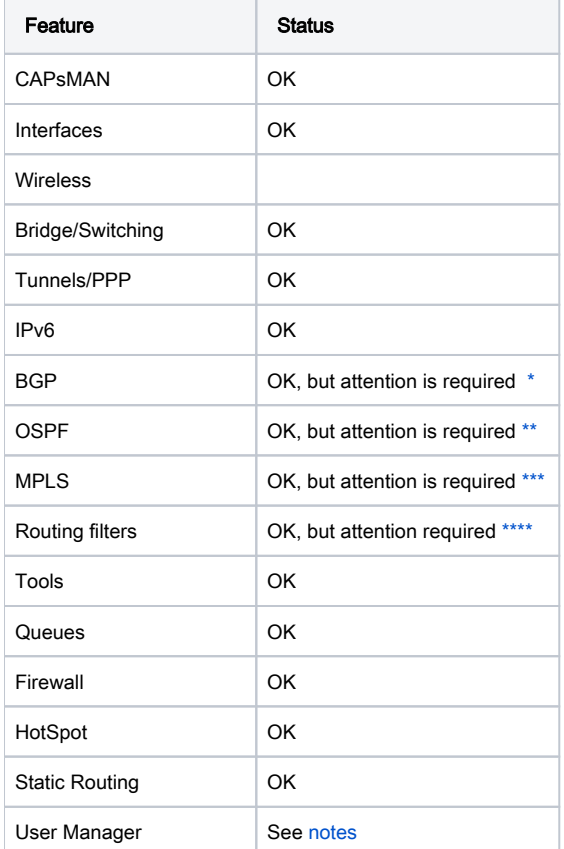

# **Notes**

➀

The routing protocol configuration upgrade is triggered only once. This means that if a router was downgraded to ROSv6, the configuration was modified and the router got upgraded back to ROSv7, then the resulting configuration is the one that was present before the downgrade. To retrigger v6 configuration conversion, load ROSv6 backup with the option force-v6-to-v7-configuration-upgrade=yes.

#### **BGP**

<span id="page-1-0"></span>All known configurations will upgrade from 6.x to 7.x successfully. But keep in mind that there is a complete redesign of the configuration. v7 BGP implementation provides with **connection**, **template** and **session** menus.

**Template** contains all BGP protocol-related configuration options. It can be used as a template for dynamic peers and apply a similar config to a group of peers. Most of the parameters are similar to the previous implementation except that some are grouped in the output and input section making the config more readable and easier to understand whether the option is applied on input or output.

BGP connection minimal set of parameters are remote.address, template, connect, listen and local.role

Connect and listen to parameters specify whether peers will try to connect and listen to a remote address or just connect or just listen. It is possible that in setups where peer uses the multi-hop connection  $local.address$  must be configured too. Peer role is now a mandatory parameter, for basic setups, you can just use ibgp, ebgp.

Now you can monitor the status of all connected and disconnected peers from /routing bgp session menu. Other great debugging information on all routing processes can be monitored from /routing stats menu.

Networks are added to the firewall address-list and referenced in the BGP **connection** configuration.

#### OSPF

<span id="page-1-1"></span>All known configurations will upgrade from 6.x to 7.x successfully.

OSPFv2 and OSPFv3 are now merged into one single menu /routing ospf. At the moment there are no default instances and areas. To start OSPF you need to create an instance and then add are to the instance.

RouterOSv7 uses templates to match the interface against the template and apply configuration from the matched template. OSPF menus interface and neighbor contains read-only entries for status monitoring.

#### MPLS

<span id="page-1-2"></span>Upgrade MPLS setups with caution, and make sure to backup configuration before the upgrade.

#### Routing filters

<span id="page-1-3"></span>All supported options are upgraded without any issue, in the case of an unsupported option - an empty entry is created. The routing filter configuration is changed to a script-like configuration.

The rule now can have "if .. then" syntax to set parameters or apply actions based on conditions from the "if" statement.

Multiple rules without action are stacked in a single rule and executed in order like a firewall, the reason is that the "set" parameter order is important and writing one "set"s per line, allows for an easier understanding from top to bottom on what actions were applied.

More RouterOSv7 routing filter examples are [here.](https://help.mikrotik.com/docs/display/ROS/ROSv7+Basic+Routing+Examples#ROSv7BasicRoutingExamples-RoutingFilters)

#### User Manager

<span id="page-1-4"></span>RouterOSv7 provides the new and redesigned implementation of User Manager, configuration now is integrated into RouterOS WinBox and console, more information is available [here](https://help.mikrotik.com/docs/display/ROS/User+Manager). Direct migration from older User Manager is not possible, it is possible to migrate older database from /user-manager /database/migrate-legacy-db However, it might be a good idea to start configuration from the scratch.

### New features

New Kernel is implemented in RouterOSv7, that lead to performance changes due to route cache, as well some tasks might require higher CPU and RAM usage for different processes.

- completely new NTP client and server implementation
- merged individual packages, only bundle, and a few extra packages remain
- new Command Line Interface (CLI) style (RouterOS v6 commands are still supported)
- support for Let's Encrypt certificate generation
- support for REST API
- support for UEFI boot mode on x86
- CHR FastPath support for "vmxnet3" and "virtio-net" drivers
- support for "Cake" and "FQ\_Codel" type queues
- support for IPv6 NAT
- support for Layer 3 hardware acceleration on all CRS3xx devices
- support for MBIM driver with basic functionality support for all modems with MBIM mode
- support for MLAG on CRS3xx devices
- support for VRRP grouping and connection tracking data synchronization between nodes
- support for Virtual eXtensible Local Area Network (VXLAN)
- support for L2TPv3
- support for OpenVPN UDP transport protocol
- support for WireGuard
- support for hardware offloaded VLAN filtering on RTL8367 (RB4011, RB100AHx4) and MT7621 (hEX, hEX S, RBM33G) switches
- **Support for ZeroTier on ARM and ARM64 devices**
- completely new alternative wireless package "wifiwave2" with 802.11ac Wave2, WPA3, and 802.11w management frame protection support (requires ARM CPU and 256MB RAM)
- support for hardware offloaded VLAN filtering on RTL8367 (RB4011, RB100AHx4) and MT7621 (hEX, hEX S, RBM33G) switches